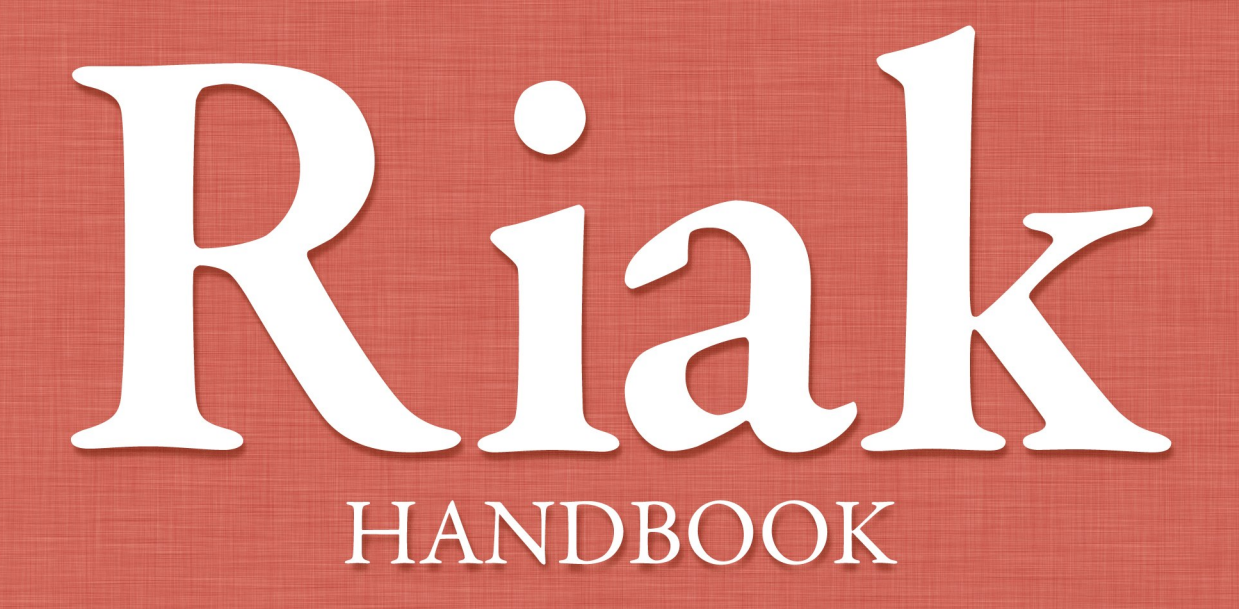

The hands-on guide to Riak<br>by Mathias Meyer

## **Riak Handbook**

**Mathias Meyer**

**Revision 27e1e7fb**

## **Table of Contents**

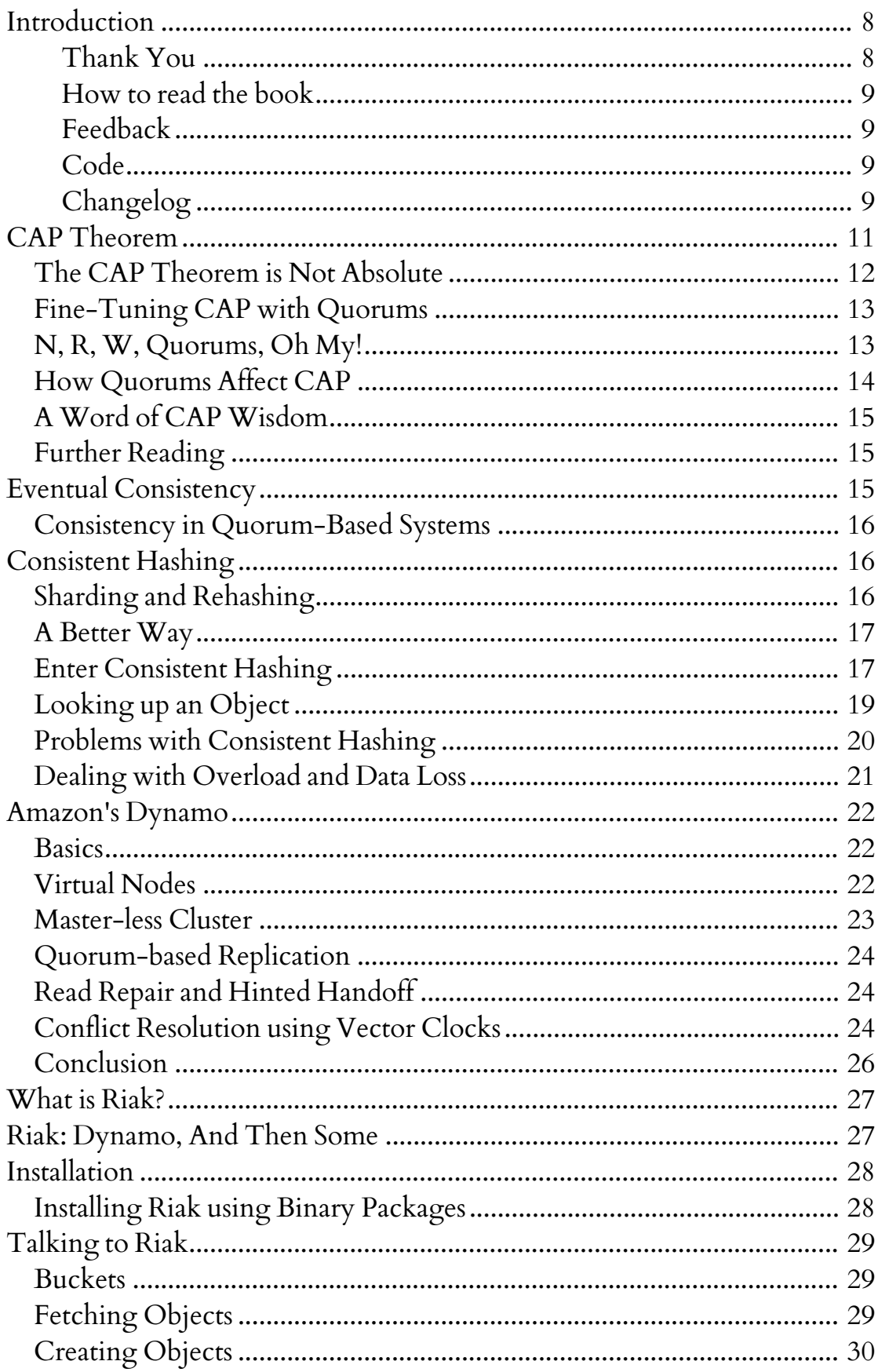

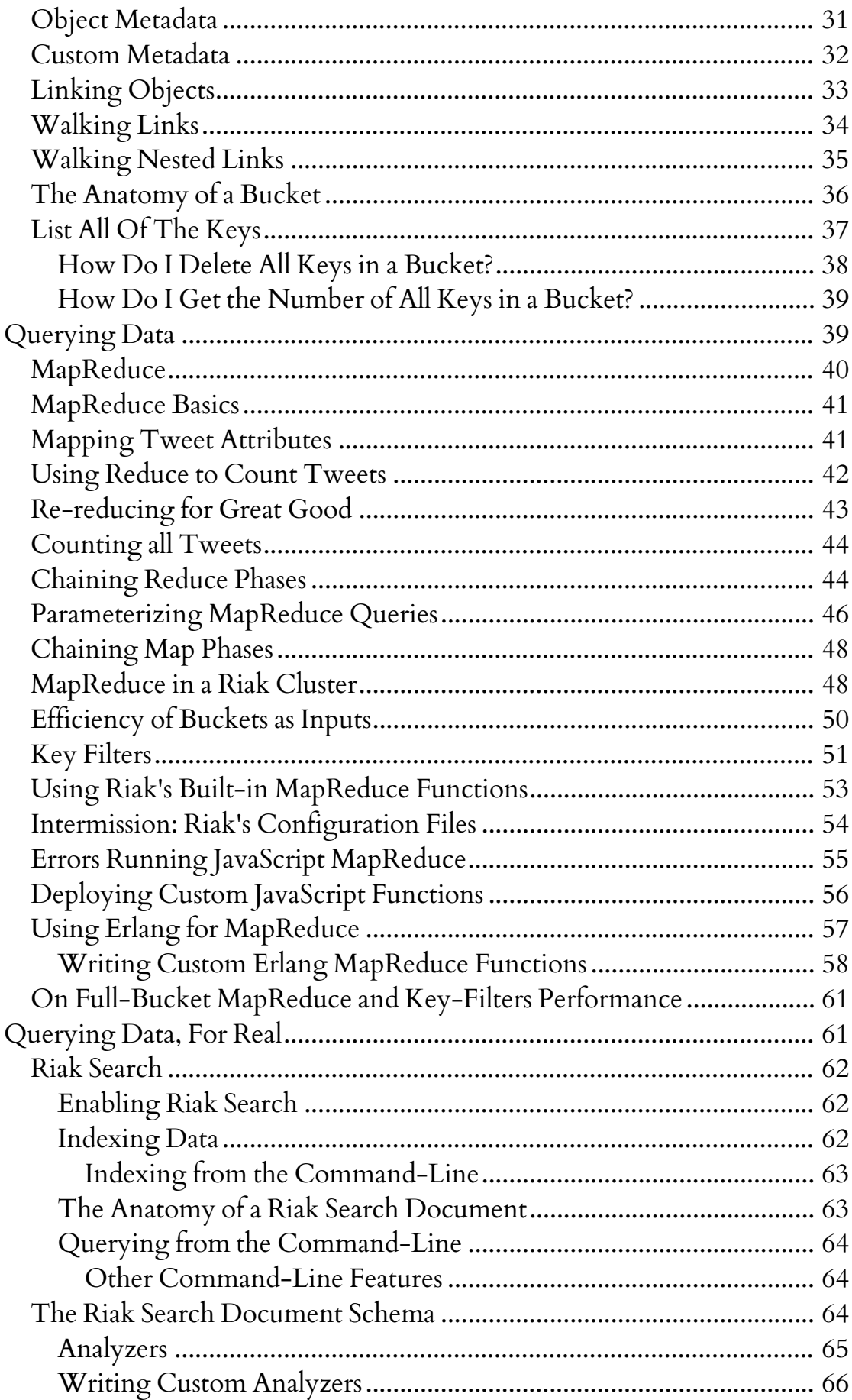

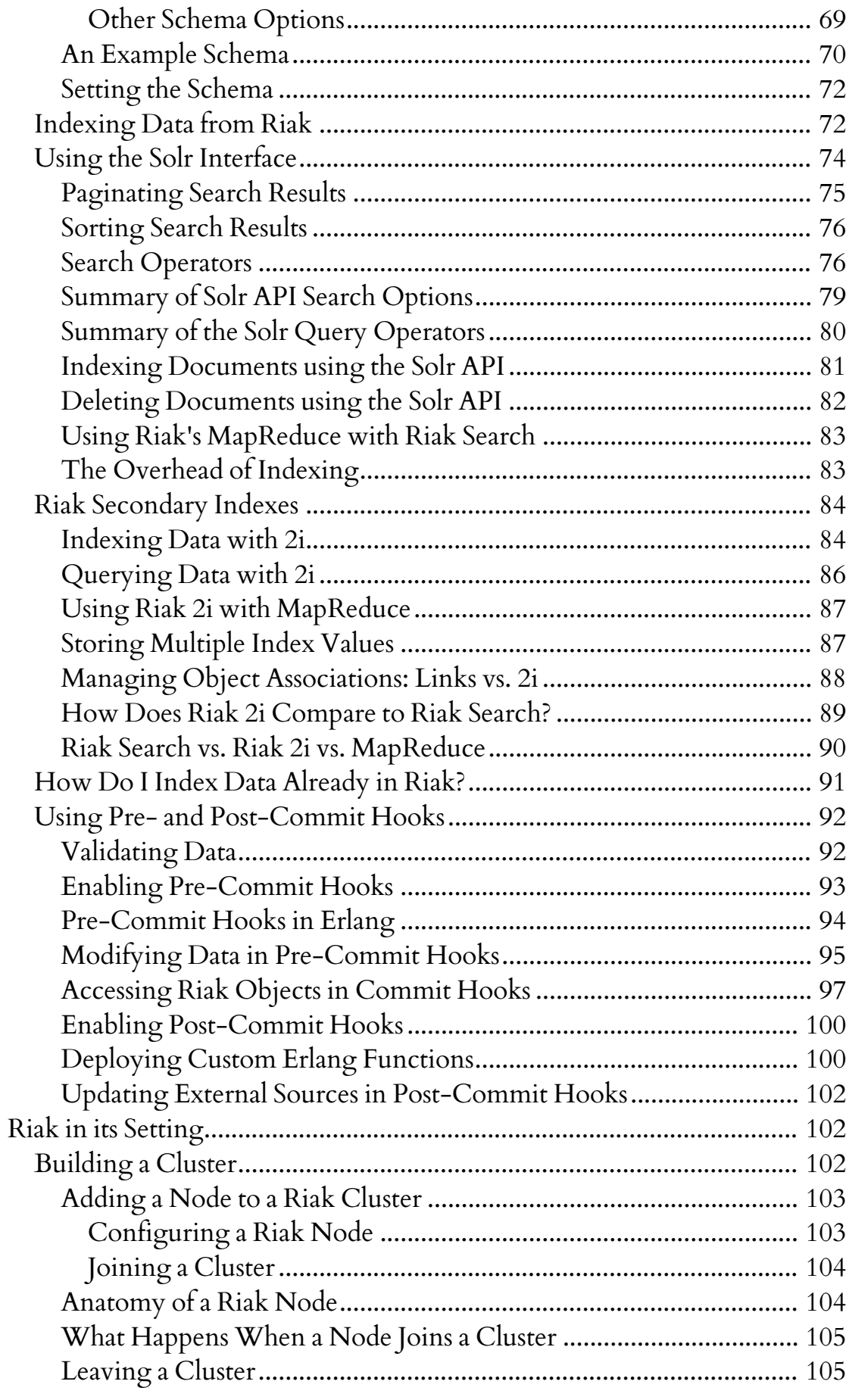

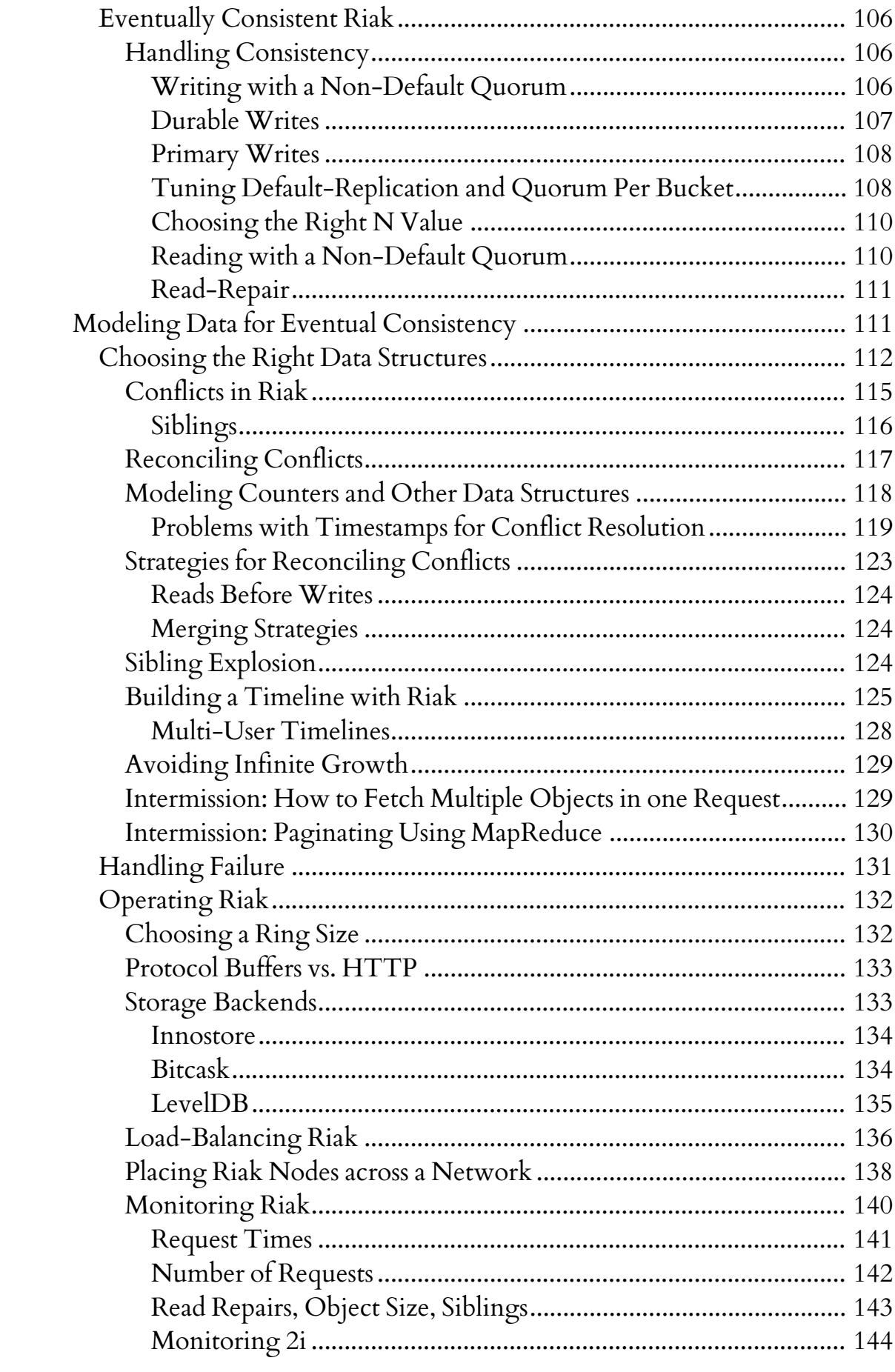

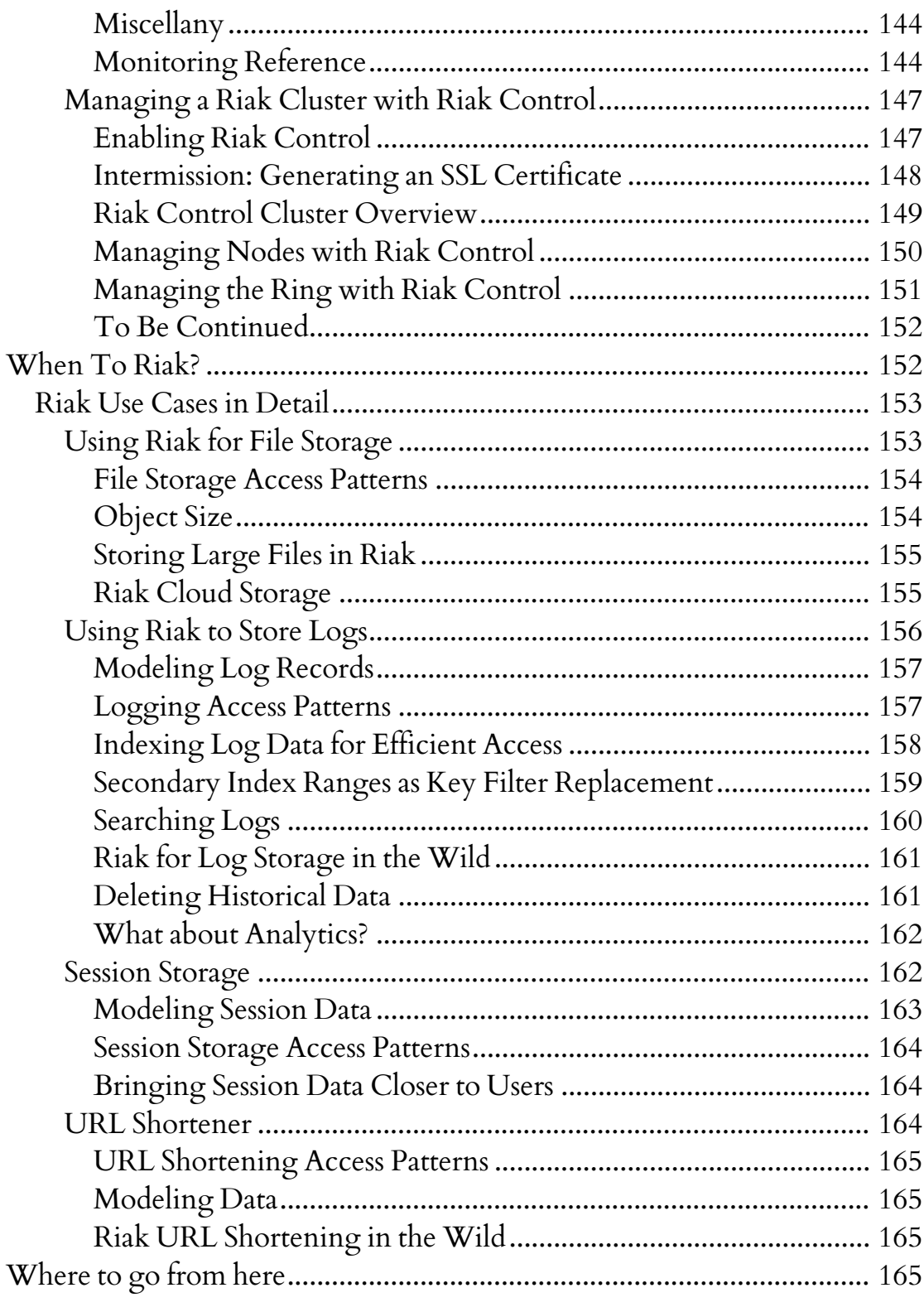